## Sample CBSE Mark sheet: -

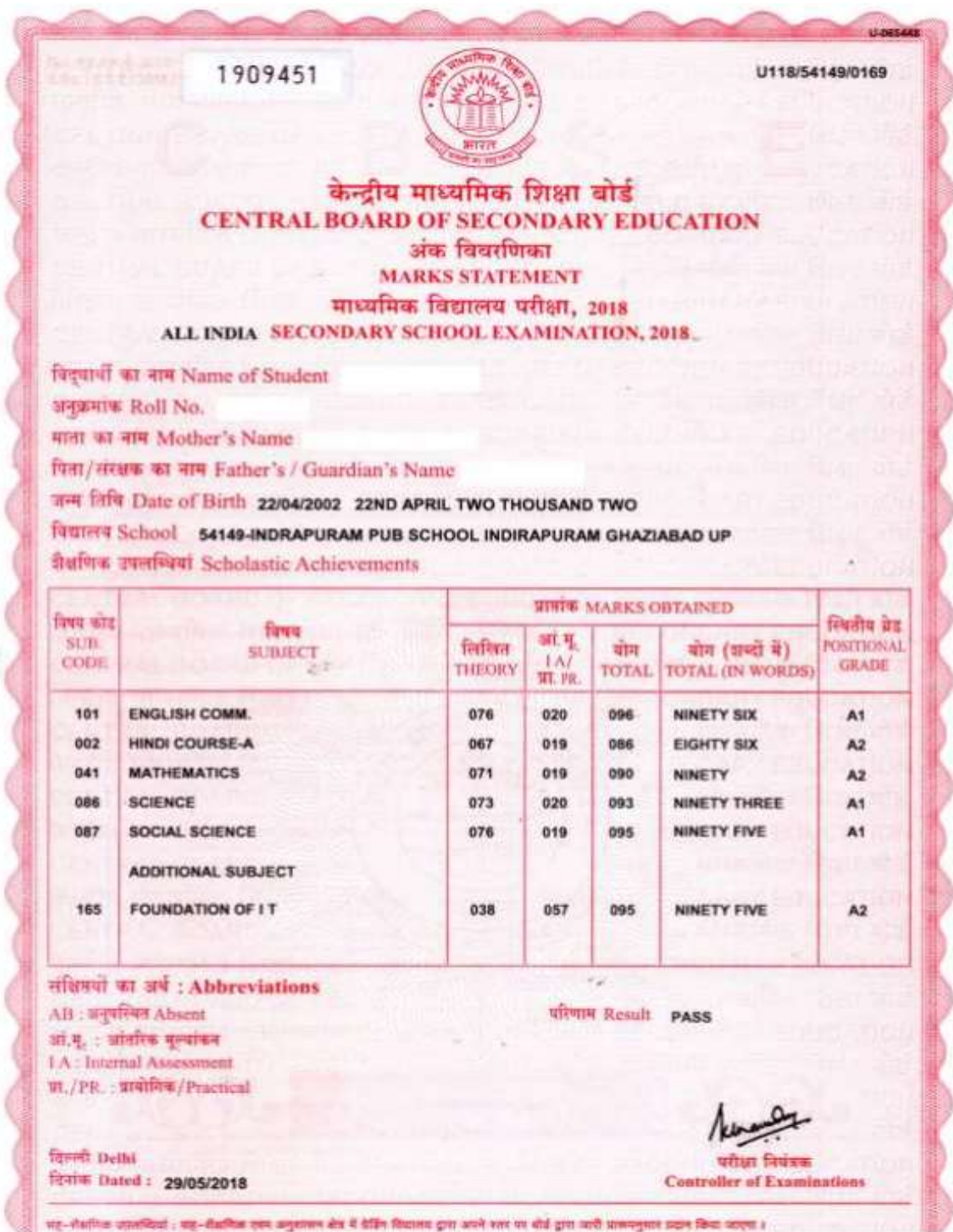

In the above Mark sheet

- 1. Individual Subject Marks are given but not aggregate marks.
- 2. Candidate shall to prepare the conversion certificate of above attached mark sheet as per the below given table.

## CONVERSION TABLE (for self use)

Examination: All India Secondary School Examination 2018 (Year of the Examination may change)

Roll No.: -

Name of the Candidate: Mother's Name:

Father's Name: -

Name of the School: -

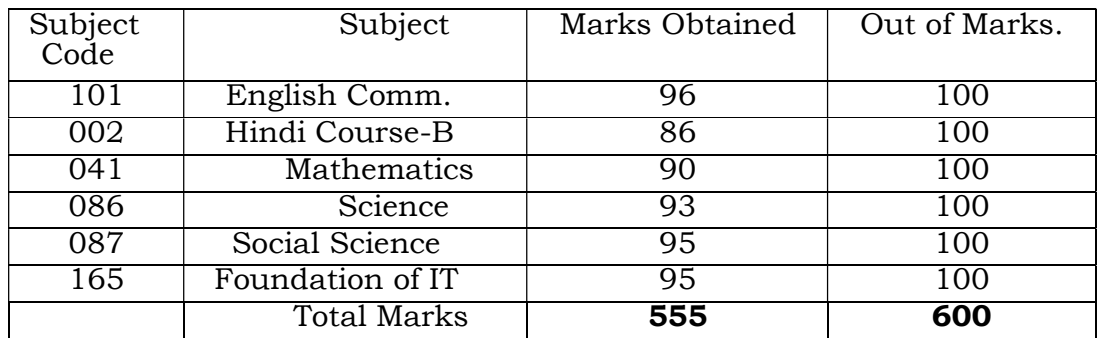

Additional subject marks are also considered in the above conversion certificate.

- 1) Percentage calculation on the basis of Marks obtained = 555/600 = 92.5%
- 2) Percentage Obtained in SSC Examination = 92.5%

Signature of the Parent Signature of the Candidate (Name of the Parent) (Name of the candidate)

Hence, in above case candidate should enter the Marks Obtained = 555

-------------------------------------------------------------------------------------------------------------------------

& Out of marks = 600 & Percentage = 92.5% in on line CAP Application form while filling the SSC Marks & Percentage.

## Sample CBSE Mark sheet: -

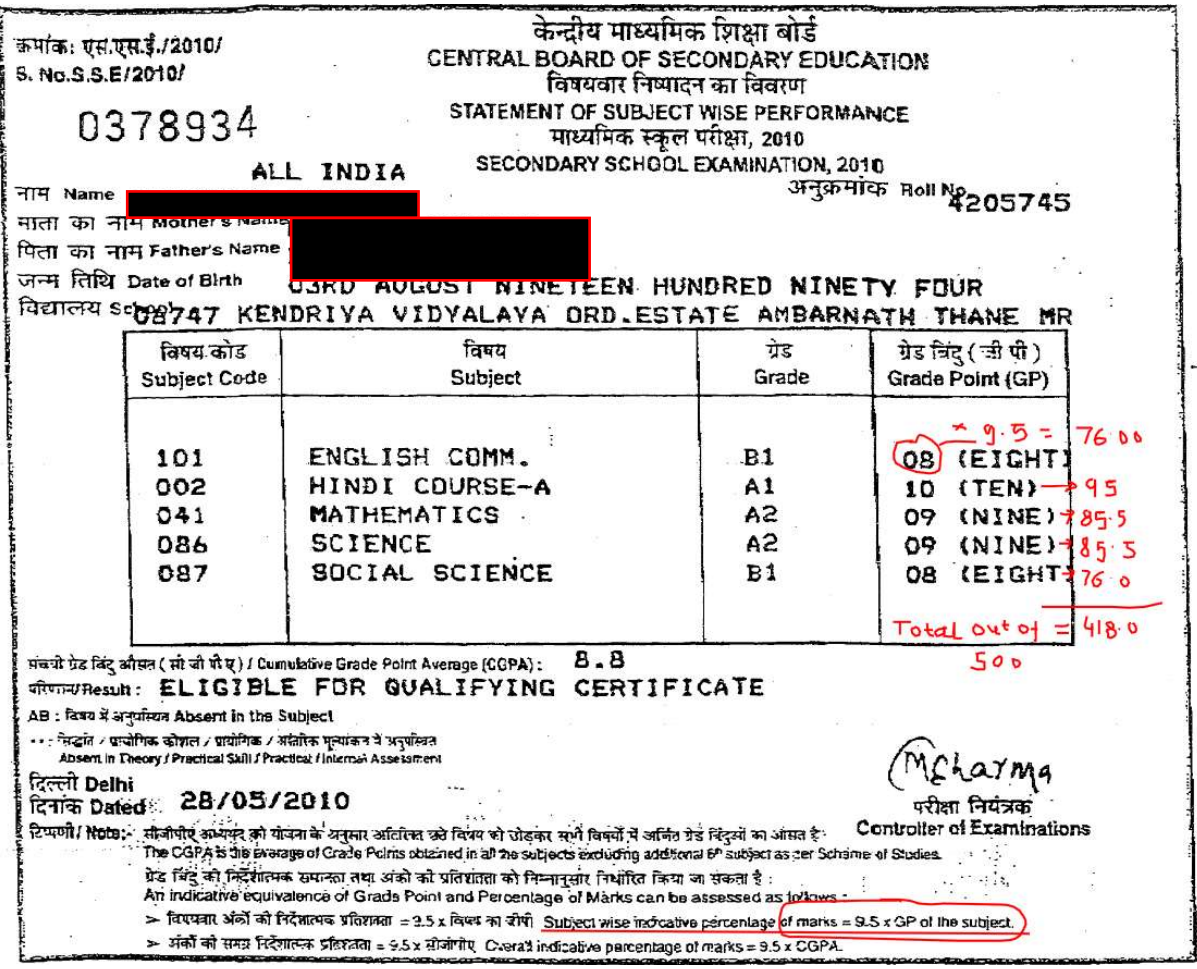

## CONVERSION TABLE (for self use)

Formula Given on the Mark sheet to calculate Subject Wise Indicative Percentage & Overall Indicative Parentage of Marks: -

- 1) Subject wise Indicative Percentage of marks = 9.5 X GP of the Subject.
- 2) Overall Indicative Percentage of Marks = 9.5 X CGPA

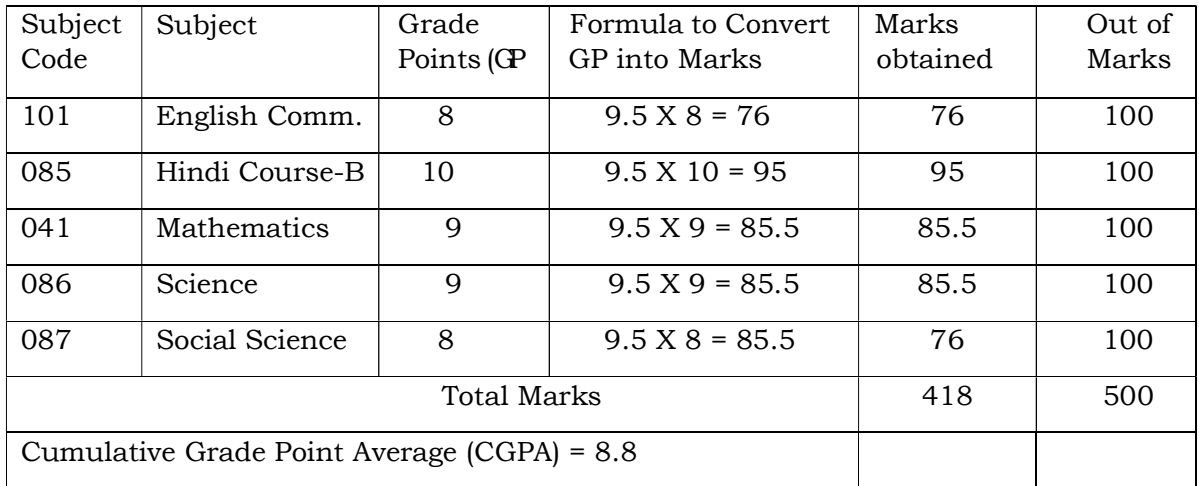

- 2) Percentage calculation on the basis of Marks obtained =  $418$  X  $100/500$  = 83.6%
- 3) Percentage calculation on the basis of CGPA = 9.5 X 8.8 = 83.6%

Percentage Obtained in SSC Examination = 83.6%

Signature of the Parent Signature of the Candidate